# King Fahd University of Petroleum & Minerals **Information and Computer Science Department ICS 103: Computer Programming in C (2-3-3) [Term 092]**

**Homework Assignment #2 [Due Friday April 9 before midnight]**

## $\triangleright$  Instructions

- Create **three** program files named q1.cpp, q2.cpp and q3.cpp (the files you save from Dev++ or turbo compiler).
- **EXTE:** Zip the 3 files in one file named hw1 *yourID*.zip and upload it in WebCT. Make surev that you include cpp files containing source code and not executable files i.e. files with exe extension.
- No group work is allowed. The homework solution has to be your own work. Any cheating will lead to severe consequences.

## **Question 1: (15 points)**

Write a c program that, using **nested loops**, displays the following pattern shown below. Your program takes from the user the number of rows as input. Notice the case of the letters from capital to small.

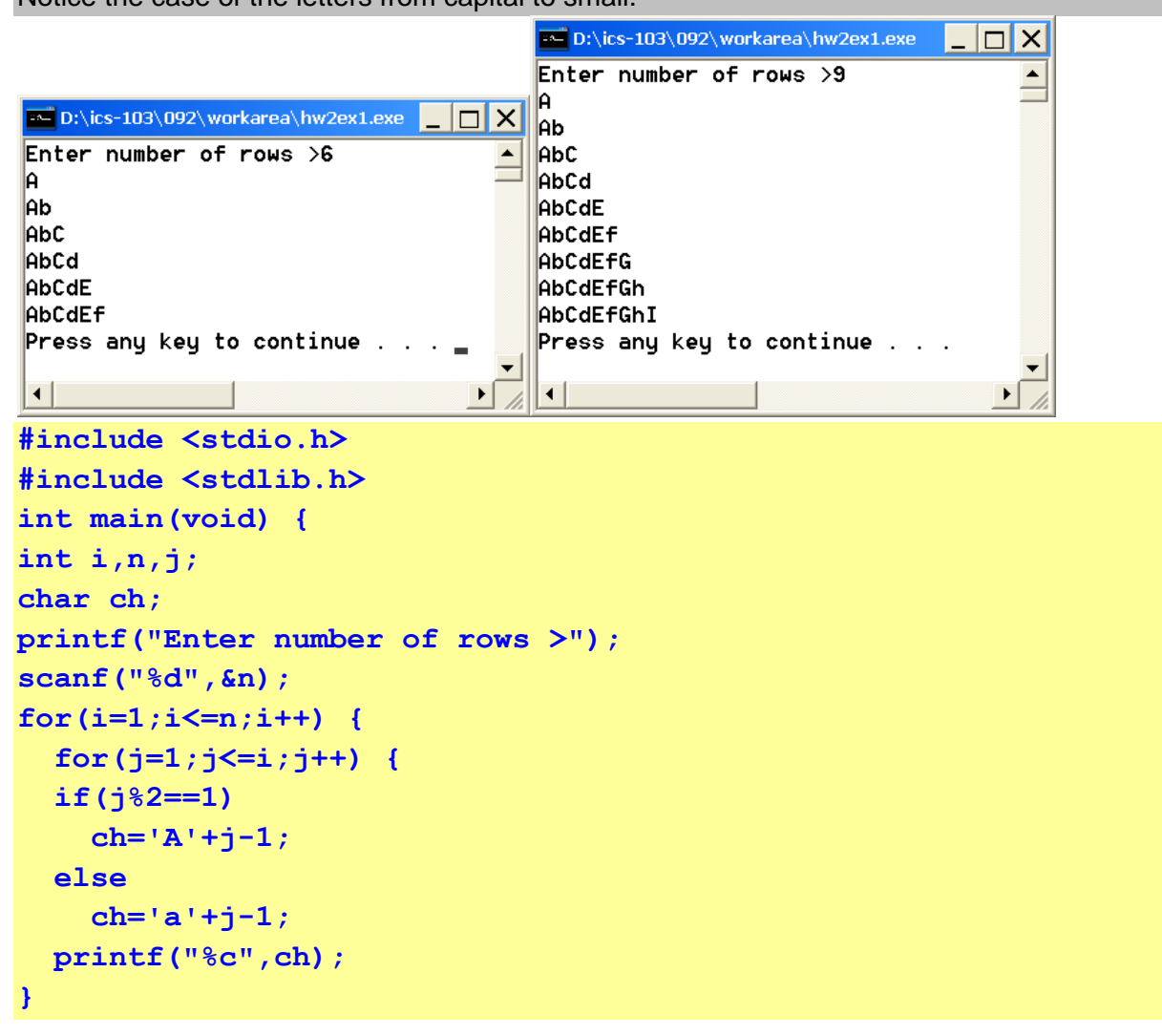

```
printf("\n");
}
     system("pause");
     return (0);
}
```
### **Question 2: (15 points)**

Write a program that asks the user to type some text. Then it will count different types of characters and display the result as sown in the sample run below.

```
|-\square|\times|D:\ics-103\092\workarea\hw2ex2.exe
Type some text
                                            Ê
This HW2 is ABout Loops ANd Selction 092 @#$
Capital letters=9
Small Letters = 20
digits =4
Other characters=11
Press any key to continue \ldots\vert \cdot \vert\blacktriangleright#include <stdio.h>
#include <stdlib.h>
int main(void) {
int up,low,dig,others;
char ch;
up=low=dig=others=0;
printf("Type some text\n");
scanf("%c",&ch);
while(ch!='\n') {
   if(ch>='a' && ch <= 'z')
    low++;
   else if (ch >='A' && ch <= 'Z')
    up++;
   else if (ch>='0' && ch <= '9')
    dig++;
   else
    others ++;
   scanf("%c",&ch);
}
 printf("Capital letters=%d\n",up);
 printf("Small Letters =%d\n",low);
 printf("digits =%d\n",dig);
 printf("Other characters=%d\n",others);
     system("pause");
      return (0);
```
### } **Question 3: (20 points)**

Write a c program to prompt the user for an integer number greater than 1. Use do-while loop to make sure that the user enters a valid number.

After that, your program displays the typed number as a product of 2 factors (all possible factors greater than 1).

If the number cannot be represented as a product of 2 factors, display that is a prime number.

A prime number is an integer number greater than 1 which has no other factor except itself and 1.

```
D:\ics-103\092\workarea\hw2ex3.exe TTTX
Enter an inetegr number > than 1
                                     \blacktriangle-8
Wrong input try again
Enter an inetegr number > than 1
                                         D:\ics-103\092\workarea\hw2ex3.exe
                                                                             \Box|X
Wrong input try again
Enter an inetegr number > than 1
                                        Enter an inetegr number > than 1
                                                                                \triangleq18
                                         -3
18 = 2 \times 9Wrong input try again
18 = 3 \times 6Enter an inetegr number > than 1
18 = 6 \times 3111
18 - 9 \times 2|11| is a prime number
Press any key to continue
                                        Press any key to continue.
 \left| \cdot \right|\blacktriangleright\blacktriangleleft\blacktriangleright#include <stdio.h>
#include <stdlib.h>
int main(void) {
int n,count,i;
do {
      printf("Enter an inetegr number > than 1\n");
      scanf("%d",&n);
      if(n<= 1)
        printf("Wrong input try again\n");
}while (n<=1);
count=0;
for(i=2;i<=n/2;i++) {
   if(n%i==0) {
      count++;
      printf("%d=%d x %d\n",n,i,n/i);
   }
}
if(count==0)
   printf("%d is a prime number\n",n);
      system("pause");
```
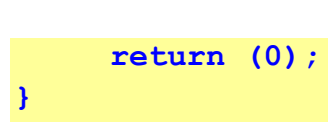